## COMP 322: Lab 5: Loop Chunking and Barrier Synchronization

February 11, 2015

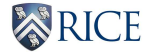

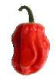

イロメス 御き スミメス ミメー 造  $2980$ 1/4

- STIC setup
- **•** Get a better understanding of barriers and loop chunking
- **Q** Understand the overhead of barriers
- Chunking to mitigate task creation overhead and barriers

イロト イ部 トイミト イミト

2/4

造

 $2980$ 

- STIC(Shared Tightly-Integrated Cluster)
- STIC allows you to gain access to compute nodes to obtain reliable performance timings for your programming assignments
- Login to STIC as ssh netid@stic.rice.edu
- source /home/smi1/dev/hiLibSource.txt
- java -version, mvn –version
- Sbatch, Slurm, Squeue, Scancel Operations on jobs on STIC

Implement the parallel versions of one dimensional iterative averaging

- **•** Forseq-Forpar
- **•** Forseq-Forpar chunking
- **•** Forpar-Forseq
- Forpar chunking Forseq

For more details of parallel versions, please refer to lecture 12 slides.

イロト イ部 トイヨ トイヨト

4/4

 $299$ 

造